书名:<<Office办公软件应用标准教程>>

 $<<$ Office  $>>$ 

- 13 ISBN 9787302218739
- 10 ISBN 7302218730

出版时间:2010-2

作者:佟凤义//沈玉阁//吴华

页数:350

PDF

更多资源请访问:http://www.tushu007.com

, tushu007.com

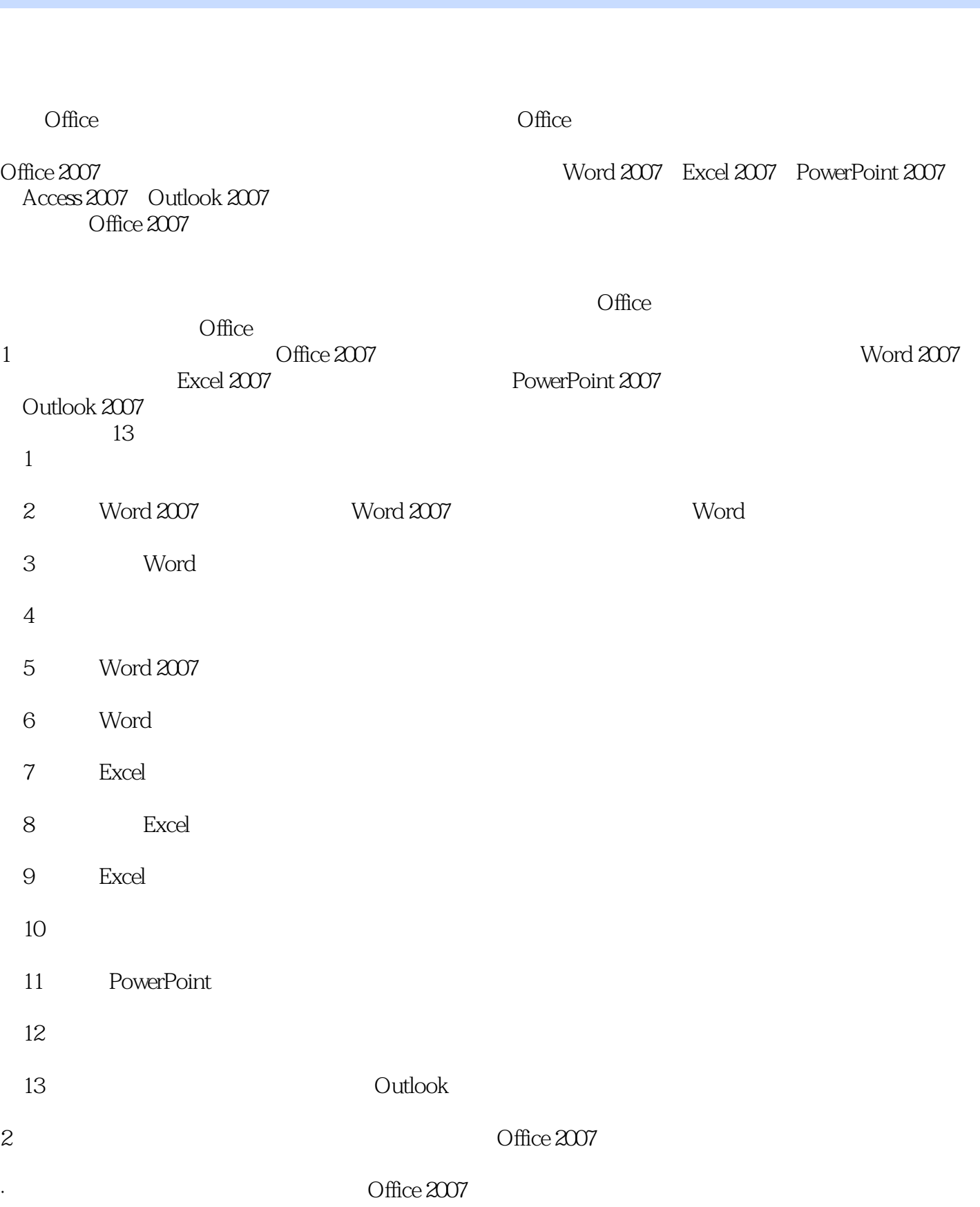

 $,$  tushu007.com

 $<<$ Office  $>>$ 

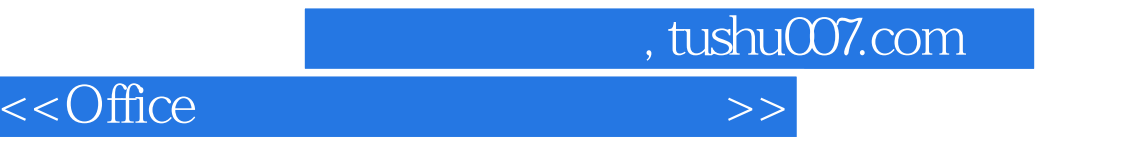

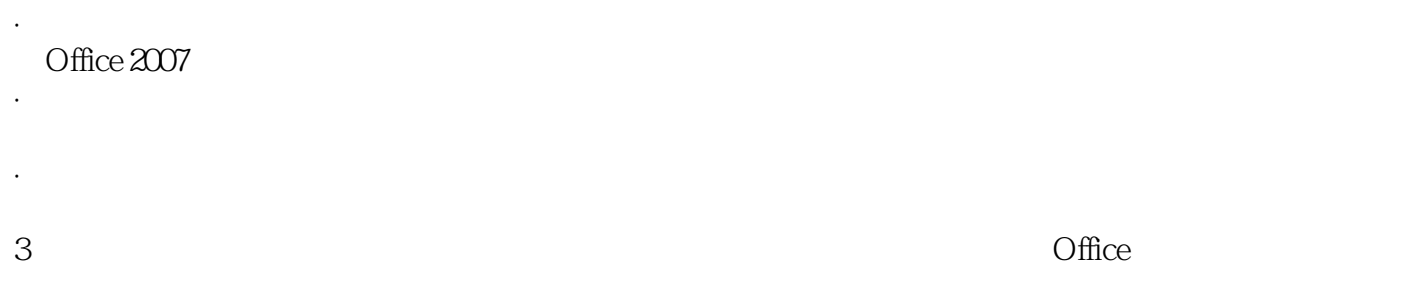

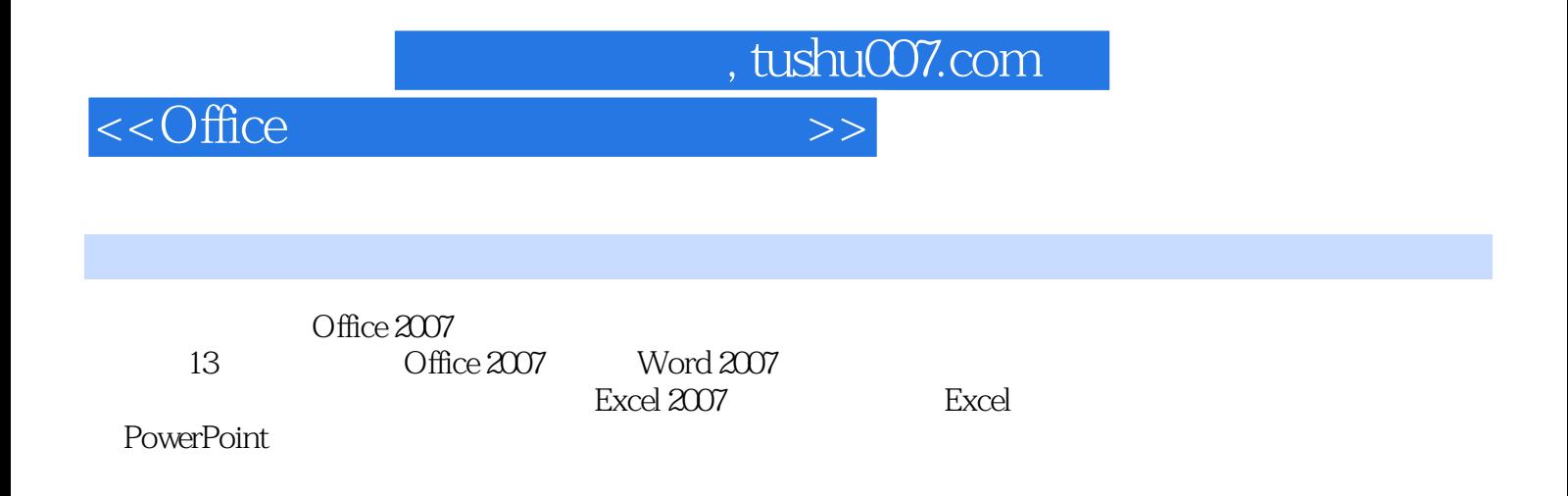

## $<<$ Office  $>>$

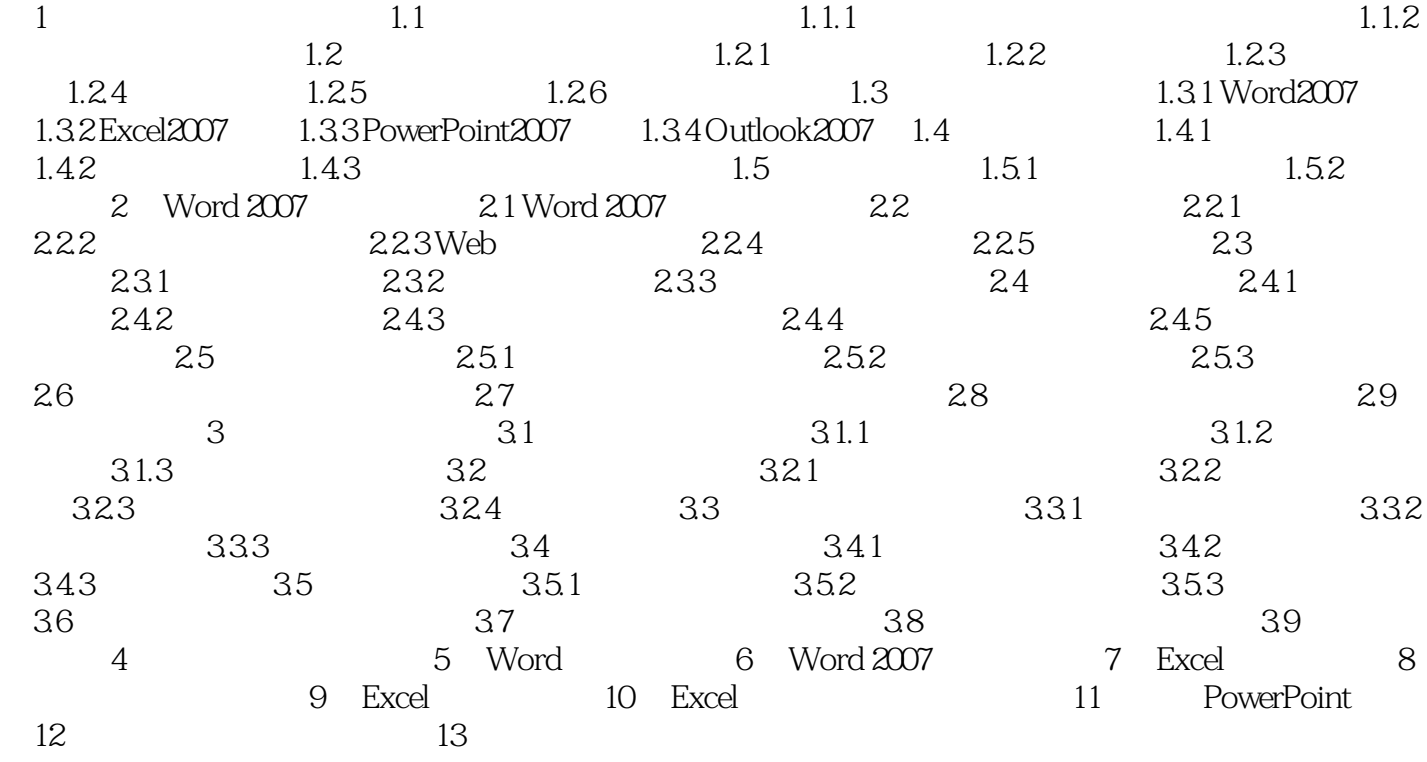

 $,$  tushu007.com

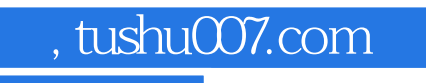

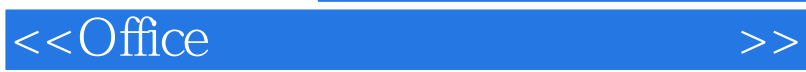

 $3$ 

 $2.$ 

 $1.$ 

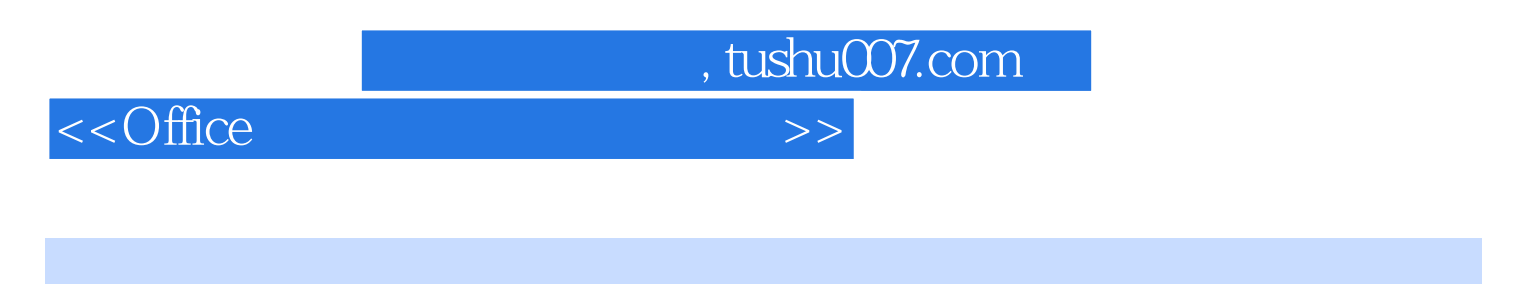

 $\overline{\text{Office}}$  (2010-2012) Office 2007<br>Comments of the comments of the set of the set of the set of the set of the set of the set of the set of the s

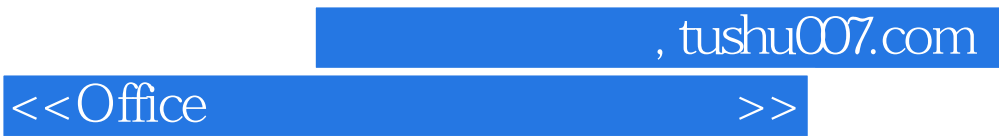

本站所提供下载的PDF图书仅提供预览和简介,请支持正版图书。

更多资源请访问:http://www.tushu007.com